08/05/2017 Mensagem de erro: "Procedure P\_PC\_GRAVARLOGBLOQAUTOM" inválida ou não existe. - Como resolver? - PC Sistemas - TDN

PC [Sistemas](http://tdn.totvs.com/display/PCS) / ... / [Mensagem](http://tdn.totvs.com/pages/viewpage.action?pageId=270915040) de alerta/erro - Financeiro

Mensagem de erro: "Procedure P\_PC\_GRAVARLOGBLOQAUTOM" inválida ou não existe. - Como resolver? LE PUBLICAR

Criado por Robson [Lourenço](http://tdn.totvs.com/display/~pc.robson.silva) Da Silva, última alteração por NATHALIA [BERNARDO](http://tdn.totvs.com/display/~nathalia.toledo) DE SOUZA TOLEDO agora há [pouco](http://tdn.totvs.com/pages/diffpagesbyversion.action?pageId=165285048&selectedPageVersions=3&selectedPageVersions=4)

C Esta [documentação](http://tdn.totvs.com/pages/viewpage.action?pageId=189312291) aplica-se às versões 27 e 28 do WinThor, as quais a PC Sistemas oferece suporte. Saiba como atualizar o WinThor clicando aqui. S

## Mensagem de erro: "Procedure P\_PC\_GRAVARLOGBLOQAUTOM" inválida ou não existe

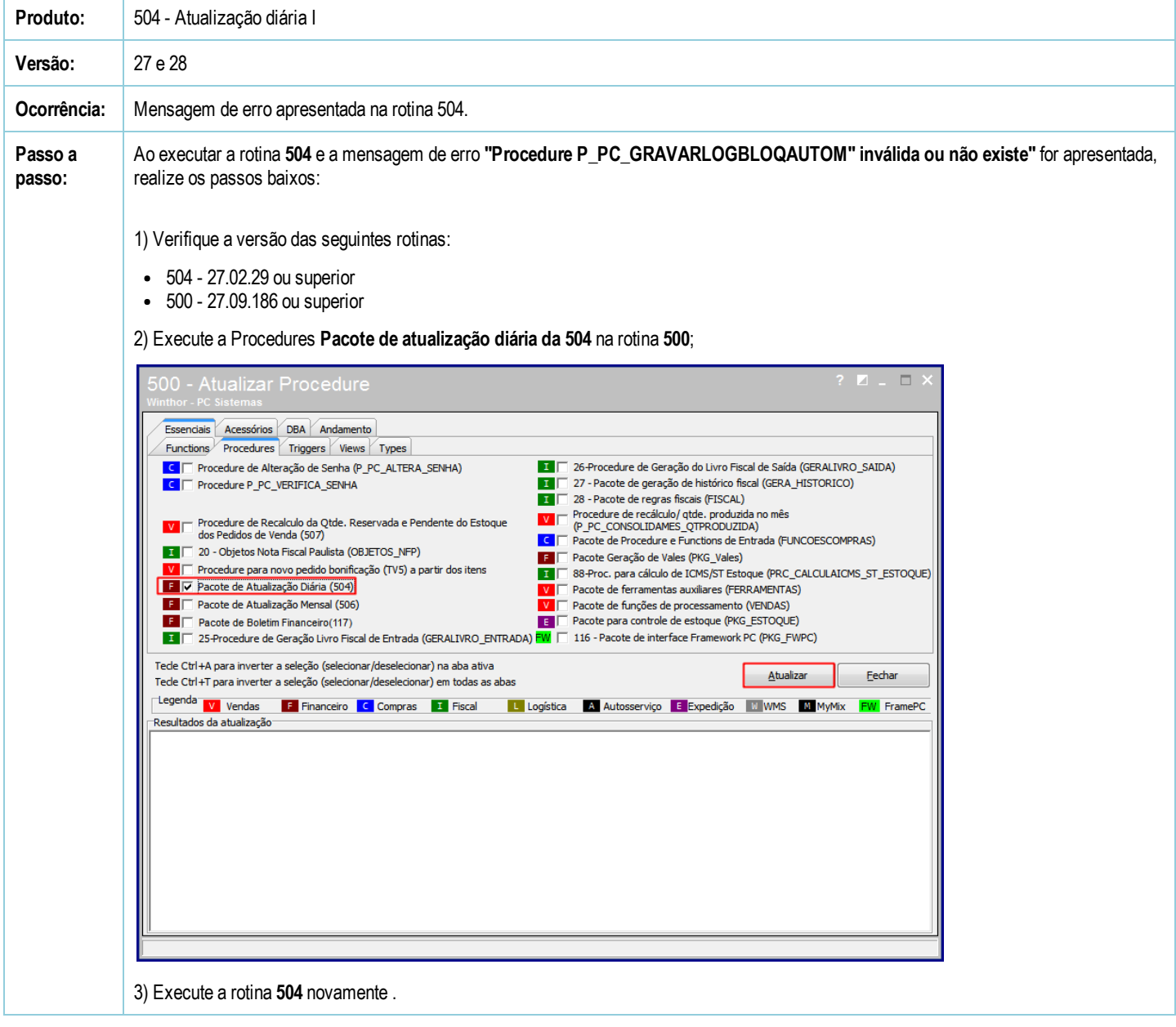

Seja o primeiro a gostar disto **← Curtir**